## **PLATE HEAT EXCHANGER**

### **Course Project Cl455: Design Lab**

**by Saavi Yadav (170020003)**

**Submitted to: Prof. Kannan Moudgalya**

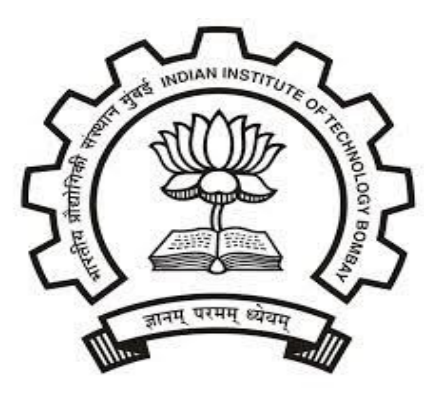

**Department of Chemical Engineering Indian Institute of Technology Bombay Mumbai 400076 (India) 16 December, 2020**

# **REPORT**

### **Introduction**:-

A plate heat exchanger is a type of heat exchanger that uses metal plates to transfer heat between two fluids. This has a major advantage over a conventional heat exchanger in that the fluids are exposed to a much larger surface area because the fluids are spread out over the plates. This facilitates the transfer of heat, and greatly increases the speed of the temperature change.

The concept behind a heat exchanger is the use of pipes or other containment vessels to heat or cool one fluid by transferring heat between it and another fluid. In most cases, the exchanger consists of a coiled pipe containing one fluid that passes through a chamber containing another fluid. The walls of the pipe are usually made of metal, or another substance with a high thermal conductivity, to facilitate the interchange, whereas the outer casing of the larger chamber is made of a plastic or coated with thermal insulation, to discourage heat from escaping from the exchanger.

### **Variables defined**:-

- 1) Concurrent = 1 (if flow is concurrent otherwise enter 0)
- 2) plateDataGiven = 1 (if plate data is specified by user else default values are used)
- 3) verticalPortDistance = Lv (m)
- 4) compressedPlateLength = Lc (m)
- 5) horizontalPortDistance = Lh (m)
- 6) effectiveChannelWidth =  $Lw$  (m)
- 7) numberOfPlates = N
- 8) noOfPasses = 1
- 9) effectiveArea = A1 (m^2)
- 10) plateThickness = t (m)
- 11)  $k = 17.5$  (Plate Conductivity, W/m.K)
- 12) isUGiven = 0 (if U has to be calculated using Nu otherwise specify 1 and provide value below)
- 13) UTheo (W/m2. K)

### **Output**:-

- 1) Utheo (W/m2. K)
- 2) T out  $(K)$

For points 3-10 the lengths are marked in the diagram below.

### **Diagram:-**

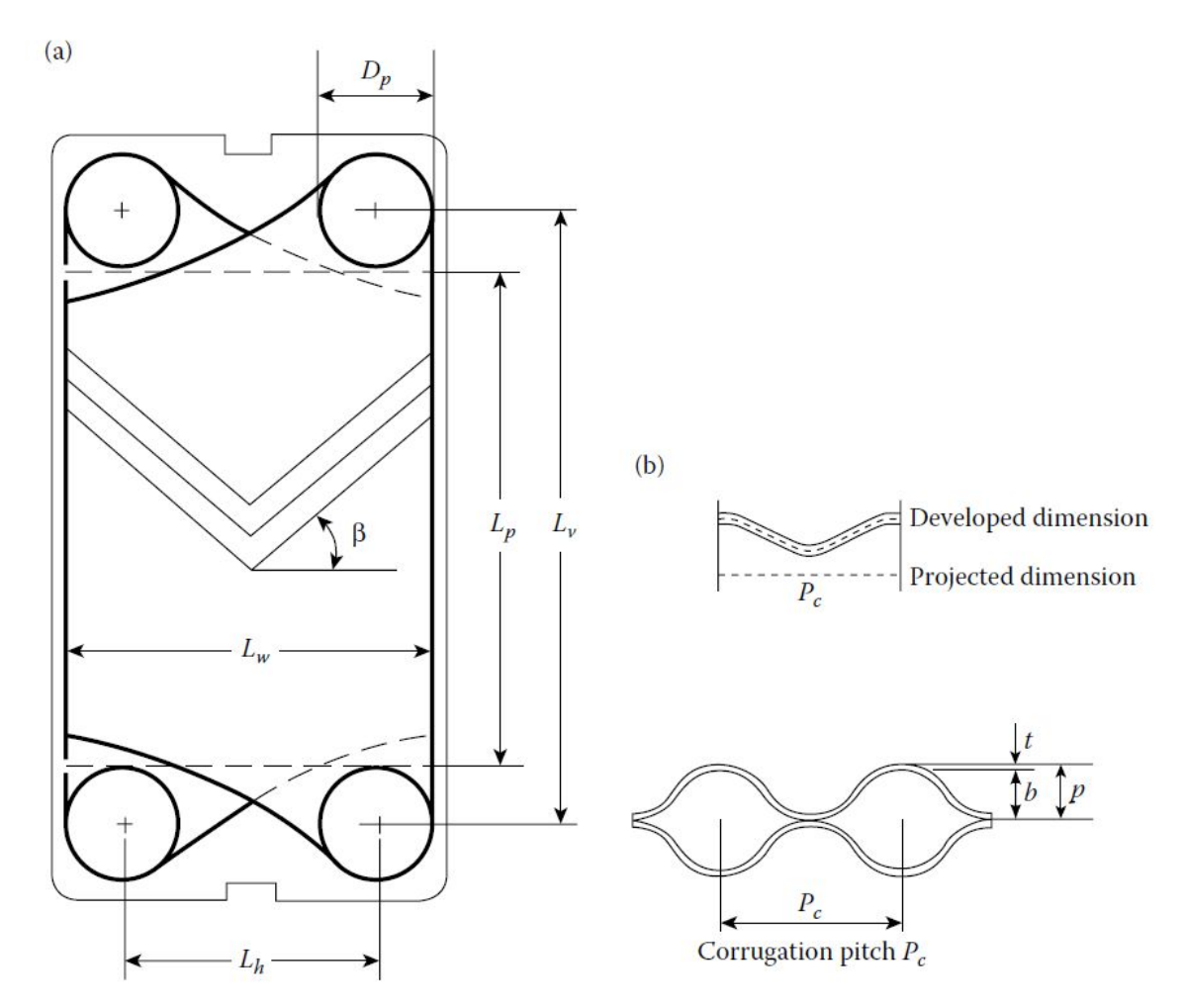

A typical corrugated chevron plate. Image from:- Heat Exchangers \_ Selection, Rating, and Thermal Design, Third Edition-CRC Press (2012)

Here, Lv = Vertical port distance Lh = Horizontal Port Distance Lw = Effective Channel Width Lc = Compressed Plate Length  $N = no$  of plates t = thickness of plate  $Dp = Lw - Lh$ Pitch  $(p) = Lc/N$ A = effective area  $\phi$  =  $\frac{developed \ length(A1)}{projected \ length(A1p)}$  $A1p = Lp^*Lw$  $Lp = Lv - Dp$ Mean channel spacing,  $b = p - t$ Hydraulic Diameter,  $Dh = \frac{4 \times channel flow \text{ area}(Ac)}{W \text{ etted } Perimeter} = \frac{2 \times b}{\Phi}$ Number of channels per pass, Ncp =(Nt-1)/(2\*Np) Reh = (Mass velocity\*Dh)/viscosity  $Nu = (H^*Dh)/k = 0.3 * (Re)^{0.663} * (Pr)^{1/3} * (\mu)^{0.17}$  $1/U = 1/He + 1/Hh + t/k$ where  $k =$  conductivity of plate

### **Flowchart:-**

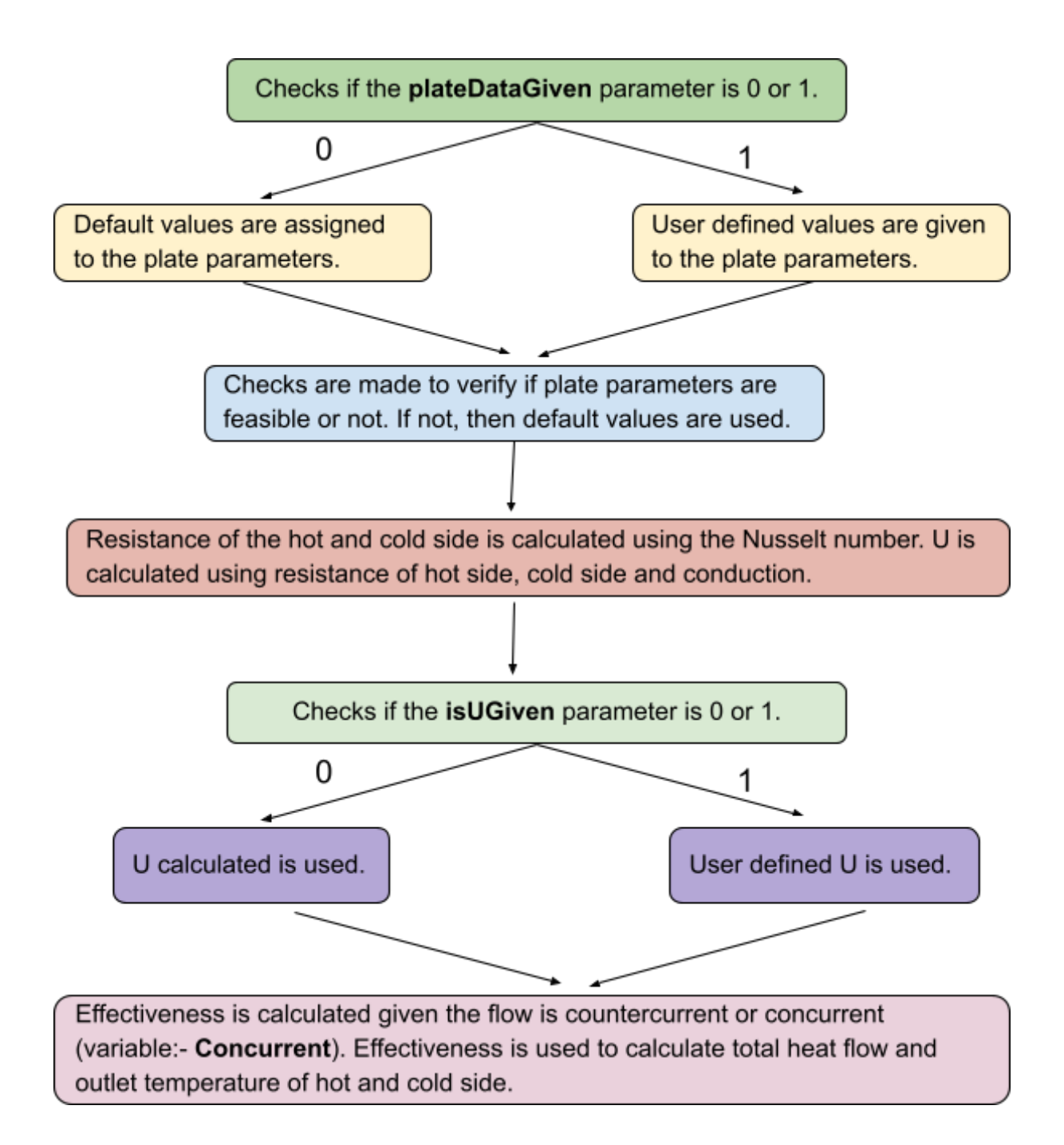

### **Example problem:-**

Cold water will be heated by a wastewater stream. The cold water with a flow rate of 140 kg/s enters the gasketed-plate heat exchanger at 22°C and will be heated to 42°C. The wastewater has the same flow rate entering at 65°C and leaving at 45°C. The maximum permissible pressure drop for each stream is 50 psi.

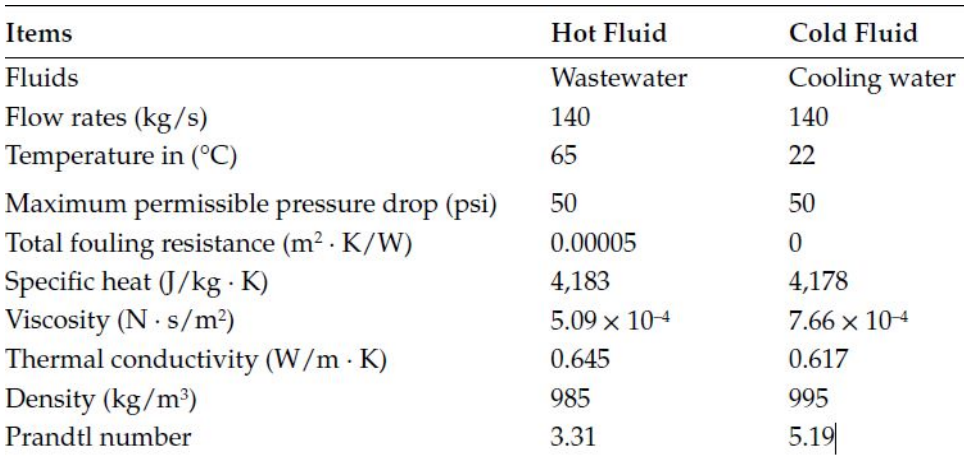

The process specifications are as follows:

#### The constructional data for the proposed plate heat exchanger are:-

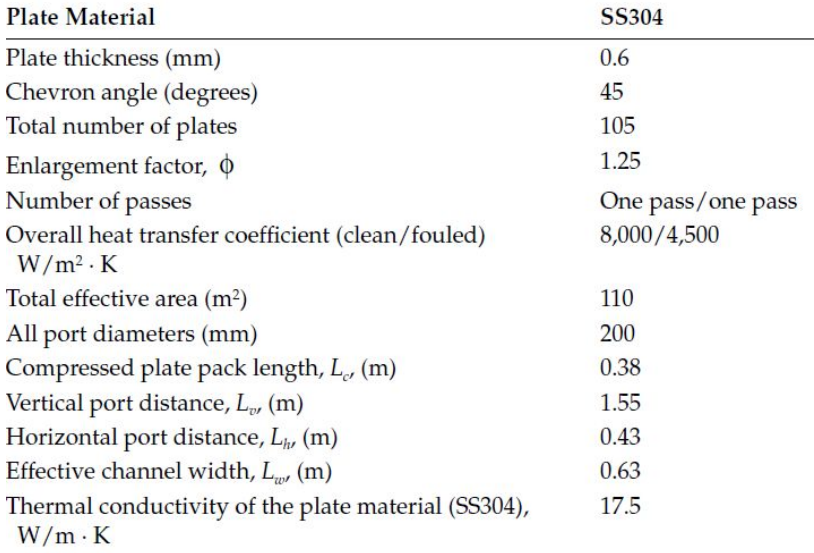

### **Calculations:-**

Effective no of plates, Ne = Nt − 2 = 103 Pitch,  $p = Lc/Nt = 0.38/105 = 0.0036$  m mean channel flow gap, b =  $0.0036 - 0.0006 = 0.0030$  m one channel flow area, Ach =  $b*Lw = 0.0030 \times 0.63 = 0.00189$  m2 single-plate heat transfer area,  $A1 = Ae/Ne = 110/103 = 1.067$  m2  $Dp = Lw - Lh$  $Lp = Lv - Dp$ projected plate area,  $A1p = Lp^* Lw = (1.55 - 0.2) \times 0.63 = 0.85m2$ Enlargement factor,  $\phi$  = 1.067/0.85 = 1.255 Hydraulic/equivalent diameter, Dh =  $(2 * b / \phi)$  =  $2 * 0.0030 / 1.255 = 0.00478$  m Number of channels per pass, Ncp =  $(Nt-1)/(2*Np) = (105 - 1)/(2*1) = 52$ 

Mass flow rate per channel, vch =  $140/52 = 2.6923079$  kg/s Mass velocity, Gch =  $2.69/0.00189 = 1415.514$  kg/m2 s Reh = (Gh\*Dh)/viscosity\_h =  $(1423.28*0.00478)/5.09*10^4$  = 13,372.58026  $Rec = (Gc*Dh)/viscosity_c = (1423.28*0.00478)/7.66*10^4 - 8885.95738$ Nuh = (Hh\*Dh)/kh =  $0.3 * (Re)^{0.663} * (Pr)^{1/3} * (\mu)^{0.17} = 243.0433$ Hh = 32600.5287 W/m2 K Nuc =  $(He<sup>*</sup> Dh)/kc = 0.3 * (Re)<sup>0.663</sup> * (Pr)<sup>1/3</sup> * (μ)<sup>0.17</sup> = 215.4844$  $Hc = 27.649.1815$  W/m2 K  $1/U = 1/He + 1/Hh + 0.0006/17.5$  $U = 9888.507$  W/m2 K

### **Sample Calculations for Tout:-**

Cc = massFlow\_cold \*Cp\_cold  $Ch = massFlow$  hot  $^{\star}Cp$  hot NTU = U\*A/Cmin R = Cmin/Cmax  $\text{Pcc} = \frac{1 - e^{-NTU(1-R)}}{1 - e^{-NTU(1-R)}}$  when R!= 1 (effectiveness of Countercurrent flow)  $1 - R * e^{-NTU(1-R)}$  $= NTU/(NTU+1)$  when R = 1

 $Pp = \frac{1-e^{-NTU(1+R)}}{1+R}$  (effectiveness of Concurrent flow)  $Q =$  effectiveness  $*$  Cmin  $*$  (Th\_in - Tc\_in) Th\_out = Th\_in -  $Q/Ch$ Tc\_out = Tc\_in +  $Q/CC$ 

For the above example:-  $Cc = 584920$  J/K Ch = 585620 J/K NTU = 1.85963 R = 0.998804 Pp = 0.4881388  $Q = 12277453.4144$  J Th out =  $317.185$  K Tc\_out = 316.1399 K

#### **Bibliography:-**

- 1) intechopen.com , "*Heat transfer studies and applications* ", [https://www.intechopen.com/books/heat-transfer-studies-and-applications/modeling-a](https://www.intechopen.com/books/heat-transfer-studies-and-applications/modeling-and-design-of-plate-heat-exchanger) [nd-design-of-plate-heat-exchanger](https://www.intechopen.com/books/heat-transfer-studies-and-applications/modeling-and-design-of-plate-heat-exchanger)
- 2) Anchasa Pramuanjaroenkij, Hongtan Liu, and S. Kakaç, "*Heat Exchangers \_ Selection, Rating, and Thermal Design*", Third Edition-CRC Press (2012)